IBM Contact Optimization Version 9 Release 1.1 26. November 2014

# *Releaseinformationen*

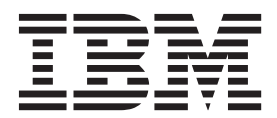

#### **Hinweis**

Vor Verwendung dieser Informationen und des darin beschriebenen Produkts sollten die Informationen unter ["Bemerkungen" auf Seite 13](#page-16-0) gelesen werden.

Diese Edition bezieht sich auf Version 9, Release 1, Modifikation 1 von IBM Contact Optimization und alle nachfolgenden Releases und Modifikationen, bis dieser Hinweis in einer Neuausgabe geändert wird.

# **Inhaltsverzeichnis**

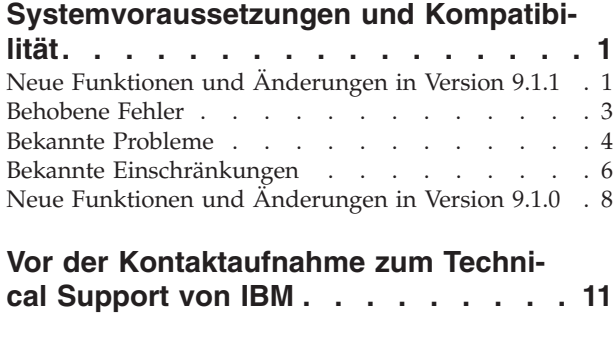

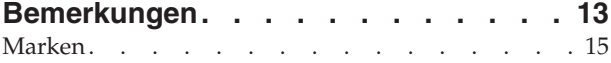

[Hinweise zu Datenschutzrichtlinien und Nutzungs-](#page-18-0)

bedingungen [. . . . . . . . . . . . . . 15](#page-18-0)

## <span id="page-4-0"></span>**Systemvoraussetzungen und Kompatibilität**

Dieser Abschnitt enthält folgende Informationen für dieses Release von IBM® Contact Optimization:

- Informationen zu Systemanforderungen und Kompatibilität
- Änderungen beim Support für Drittanbietersoftware

Contact Optimization wird als Bestandteil der IBM EMM-Produktsuite betrieben.

Contact Optimization Version 9.1.1 erfordert IBM Campaign 9.1.1.

Ein Upgrade auf Contact Optimization 9.1.1 kann von der Version Contact Optimization 9.1 ausgeführt werden. Anweisungen hierzu finden Sie im *IBM Contact Optimization-Installationshandbuch*.

Contact Optimization unterstützt nur 64-Bit-Betriebssysteme.

#### **Vollständige Informationen zu Systemanforderungen und -kompatibilität**

Eine Liste mit IBM EMM-Produktversionen, die mit diesem Produkt kompatibel sind, und eine Liste der Anforderungen anderer Anbieter für dieses Produkt finden Sie im Dokument *Empfohlene Softwareumgebungen und Mindestsystemvoraussetzungen*. Dieses Dokument befindet sich unter "Detaillierte Systemvoraussetzungen" auf der Website mit dem IBM Unterstützungsportal [\(http://support.ibm.com\)](http://support.ibm.com).

**Anmerkung:** Um über das Unterstützungsportal auf die IBM EMM-Dokumentation zuzugreifen, müssen Sie sich mit einem IBM Konto anmelden. Dieses Konto muss mit Ihrer IBM Kundennummer verknüpft sein. Weitere Informationen zum Zuordnen Ihres Kontos zu Ihrer IBM Kundennummer erhalten Sie unter **Unterstützungsressourcen** > **Gültige Softwareunterstützung** im Support-Portal.

Zugriff auf dieses Dokument erhalten Sie auch unter **Hilfe > Produktdokumentation**, wenn Sie bei IBM EMM angemeldet sind.

## **Neue Funktionen und Änderungen in Version 9.1.1**

Die folgenden neuen Funktionen und Änderungen werden in Version 9.1.1 von IBM Contact Optimization eingeführt.

#### **IBM ExperienceOne Knowledge Center**

Ab Version 9.1.1 können Sie die Produktdokumentation im IBM ExperienceOne Knowledge Center anzeigen, einschließlich der Dokumentation für alle Produkte der ExperienceOne-Familie. Im IBM ExperienceOne Knowledge Center können Sie:

- v die gesamte Dokumentation für ein bestimmtes Produkt durchsuchen.
- alle Produkte in der Suite durchsuchen.
- Lesezeichen bei Themen setzen.
- Links zu bestimmten Themen teilen.
- auf IBM Support und Ausbildungsressourcen zugreifen.

Sie können die Dokumentation zu allgemeinen Tasks, Fehlerbehebung und Support genau wie in früheren Releases über das Menü **Hilfe** in jedem Produkt anzeigen: **Hilfe > Produktdokumentation** oder **Hilfe > Hilfe zu dieser Seite**. Die Dokumentation zu allen anderen IBM Produkten finden Sie im IBM Knowledge Center unter [http://www.ibm.com/support/knowledgecenter/.](http://www.ibm.com/support/knowledgecenter)

#### **Durchführen eines Testlaufs einer Contact Optimization-Sitzung**

Sie können Ihre Contact Optimization-Sitzung vor einer Produktionsausführung optimieren, indem Sie einen Testlauf mit einer Teilmenge der PCT-Daten durchführen. Nachdem Sie alle Ablaufdiagramme ausgeführt haben, die Kontakt- und Angebotsinformationen generieren, auf die die Contact Optimization-Sitzung zugreifen kann, können Sie die Contact Optimization-Sitzung ausführen, die Sie erstellt haben. Sie sollten einen Testlauf der Sitzung durchführen, um zu prüfen, ob die Ergebnisse der Optimierung Ihren Erwartungen entsprechen. Wenn Sie die Ergebnisse überprüfen haben, führen Sie eine Produktionsausführung durch, um den endgültigen Datensatz zu generieren.

## **Optimieren einer Transaktionsabfrage zur Leistungssteigerung**

Sie können zur Leistungssteigerung temporäre Tabellen statt datenbankspezifischer Ansichten verwenden. Um die Attributfilterabfrage (AFQ) zu optimieren und die Leistung zu steigern, können Sie die Verwendung von temporären Tabellen aktivieren. Sie können die temporäre Tabelle aktivieren bzw. inaktivieren, indem Sie **Erweiterte Einstellungen > Datenbankoptimierung** auf der Contact Optimization-Sitzungsebene auswählen und **Allow Temporary Tables** auf True einstellen. Sie können diesen Parameter auch in den Konfigurationseinstellungen unter Affinium|Campaign|partitions|partition1|Optimize|DatabaseTuning| AllowTempTables konfigurieren. Diese Einstellung ist standardmäßig aktiviert, weil bei größeren Sitzungen eine Leistungssteigerung erzielt wird, wenn Sie temporäre Tabellen verwenden.

#### **CAMPAIGN\_HOME entkoppelt von Contact Optimization für verteilte Installationen**

Sie können den Contact Optimization-Listener und zugehörige Serverdienstprogramme getrennt von Campaign ausführen. Wenn Contact Optimization und Campaign auf getrennten Systemen installiert ist (ab 9.1.1), ist es nicht erforderlich, das Campaign-Verzeichnis für Ihre Campaign-Installation als Netzlaufwerk in dem System bereitzustellen, in dem Contact Optimization gehostet wird. Die Abhängigkeit, die CAMPAIGN\_HOME-Umgebungsvariable einzustellen, wurde entfernt.

#### **Die Prozessleistung von MailList wird bei einem Ablaufdiagramm nach der Optimierung gesteigert**

Wenn im Ablaufdiagramm nach der Optimierung ein Teil der IDs aus einer optimierten Liste extrahiert wird, wird die Verarbeitungslogik erweitert, um besser mit den ausgewählten IDs arbeiten zu können und somit die Leistung der Laufzeit zu steigern. Dies erfolgt durch verbesserte Beschränkungen beim Datensatz, der während der Extraktion abgefragt wird.

## **Zusatzindizes für zusätzliche Leistungssteigerung**

Neben der Indexierung der Segmentzugehörigkeits-, Kontaktverlaufs- und detaillierten Kontaktverlaufstabellen für jede Zielgruppe und der PCT-, POA- und RC-Tabellen für jede Sitzung gibt es weitere Tabellen, die Sie indizieren und deren Ta<span id="page-6-0"></span>bellenstatistiken Sie aktualisieren können, um die Ausführungsleistung der Contact Optimization-Sitzung zu steigern. Standardmäßig fügt das Contact Optimization-Installationsprogramm diese zusätzlichen Indizes auf Kampagnentabellen nicht hinzu. Diese Indizes sollten nur hinzugefügt werden, wenn Sie der Meinung sind, dass Contact Optimization-Sitzungsabfragen langsamer als erwartet ausgeführt werden. Das Hinzufügen weiterer Indizes kann die Leistung für Aktualisierungsanfragen, wie Einfügen oder Aktualisieren, bei diesen Tabellen beeinträchtigen. Sie können diese zusätzlichen Indizes hinzufügen und Tabellenstatistiken manuell aktualisieren, indem Sie die folgenden datenbankspezifischen SQL-Scripts ausführen:

- 1. aco\_extra\_indexes\_db2.sql
- 2. aco extra indexes sqlsvr.sql
- 3. aco extra indexes ora.sql

Diese Scripts befinden sich im Ordner <0PTIMIZE\_HOME>/ddl. Jedes Script enthält drei Abschnitte: Index löschen, Index erstellen und Tabellenstatistiken aktualisieren. Indexscripts müssen nur einmal ausgeführt werden. Abfragen zur Aktualisierung der Tabellenstatistiken müssen jedoch regelmäßig ausgeführt werden, um die Tabellenstatistiken aktuell zu halten. Es wird empfohlen, diese Tabellenstatistikabfragen auszuführen, bevor Sie eine große Contact Optimization-Sitzungsausführung auslösen.

**Anmerkung:** Alle drei Scripts enthalten ein SQL-Script für die standardmäßige detaillierte Kontaktverlaufstabelle (UA\_DTLCONTACTHIST). Wenn eine Contact Optimization-Sitzung auf einer anderen Zielgruppenebene definiert ist, sollten die Index- und Statistik-SQL-Abfragen für die entsprechende detaillierte Kontaktverlaufstabelle ausgeführt werden.

#### **Behobene Fehler**

In diesem Abschnitt sind alle Fehler aufgeführt, die in IBM Contact Optimization Version 9.1.1 behoben werden. Die Fehler sind nach Fehlernummer und anschließend nach Vorfallnummer (falls zutreffend) sortiert.

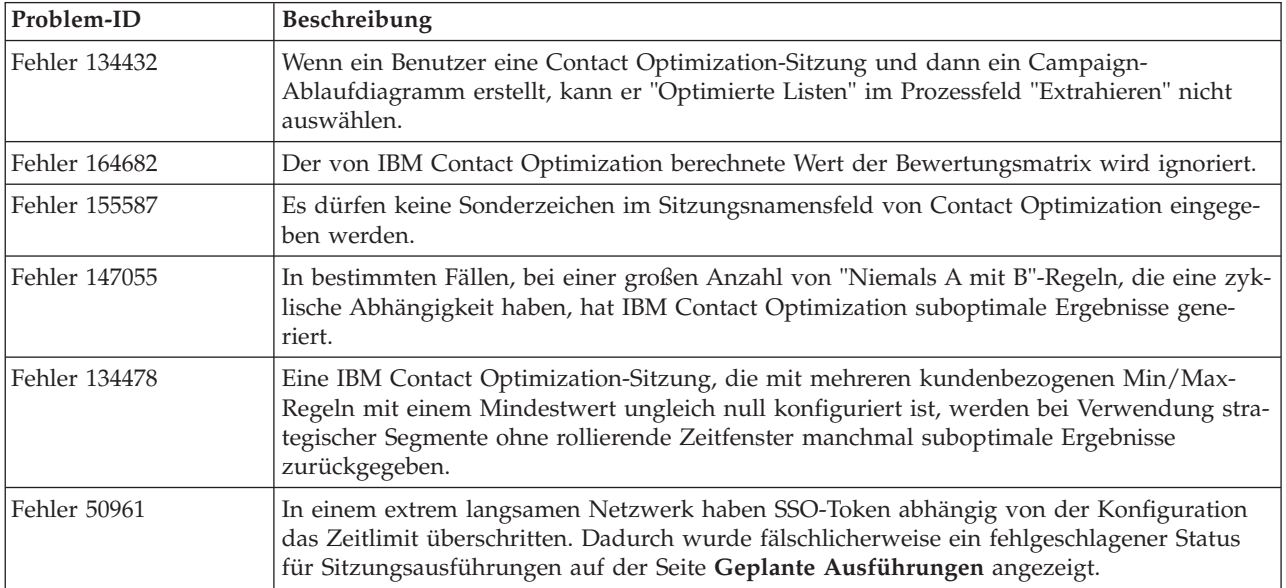

## <span id="page-7-0"></span>**Bekannte Probleme**

In diesem Abschnitt sind bekannte Probleme aufgelistet, die in Contact Optimization 9.1.1 auftreten können.

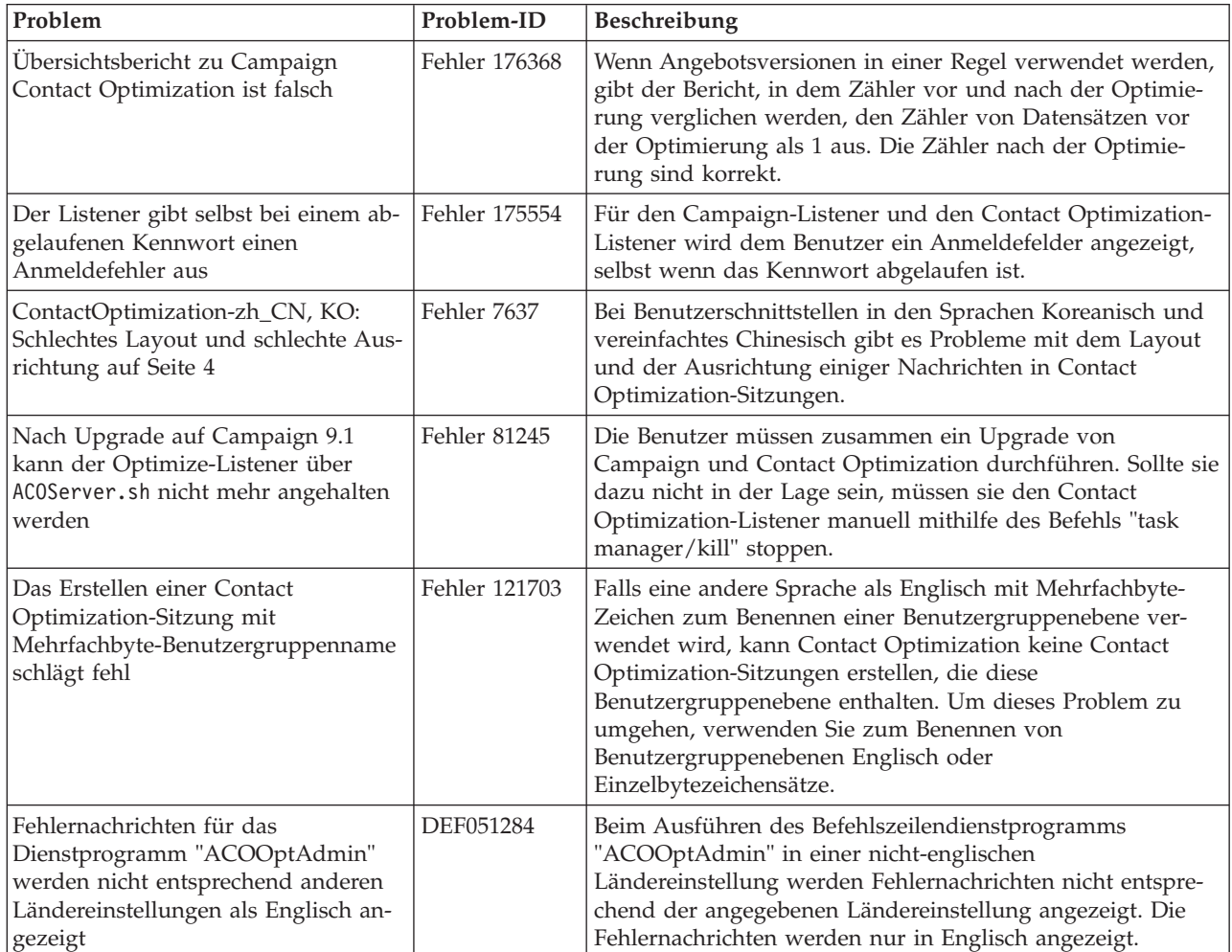

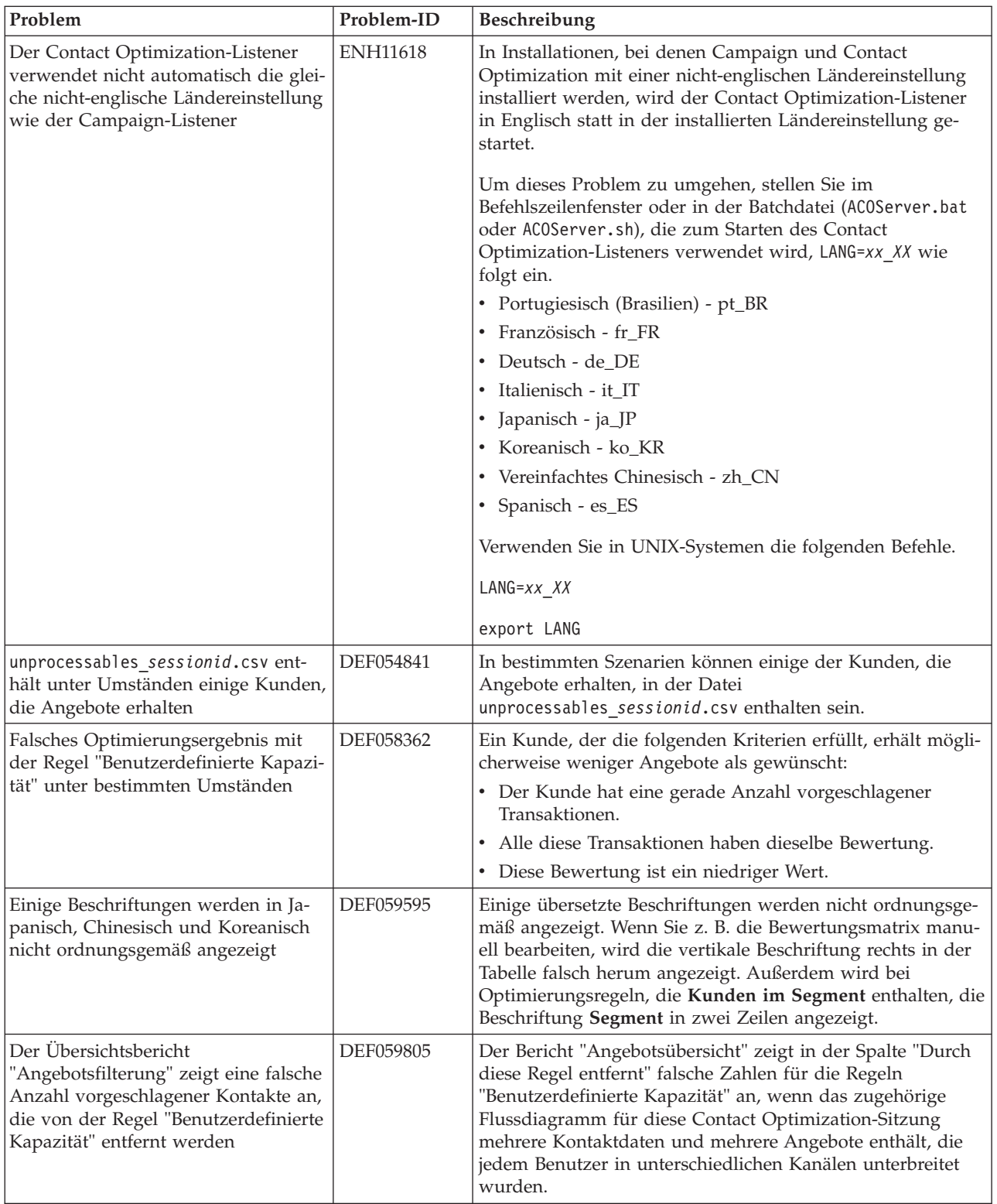

<span id="page-9-0"></span>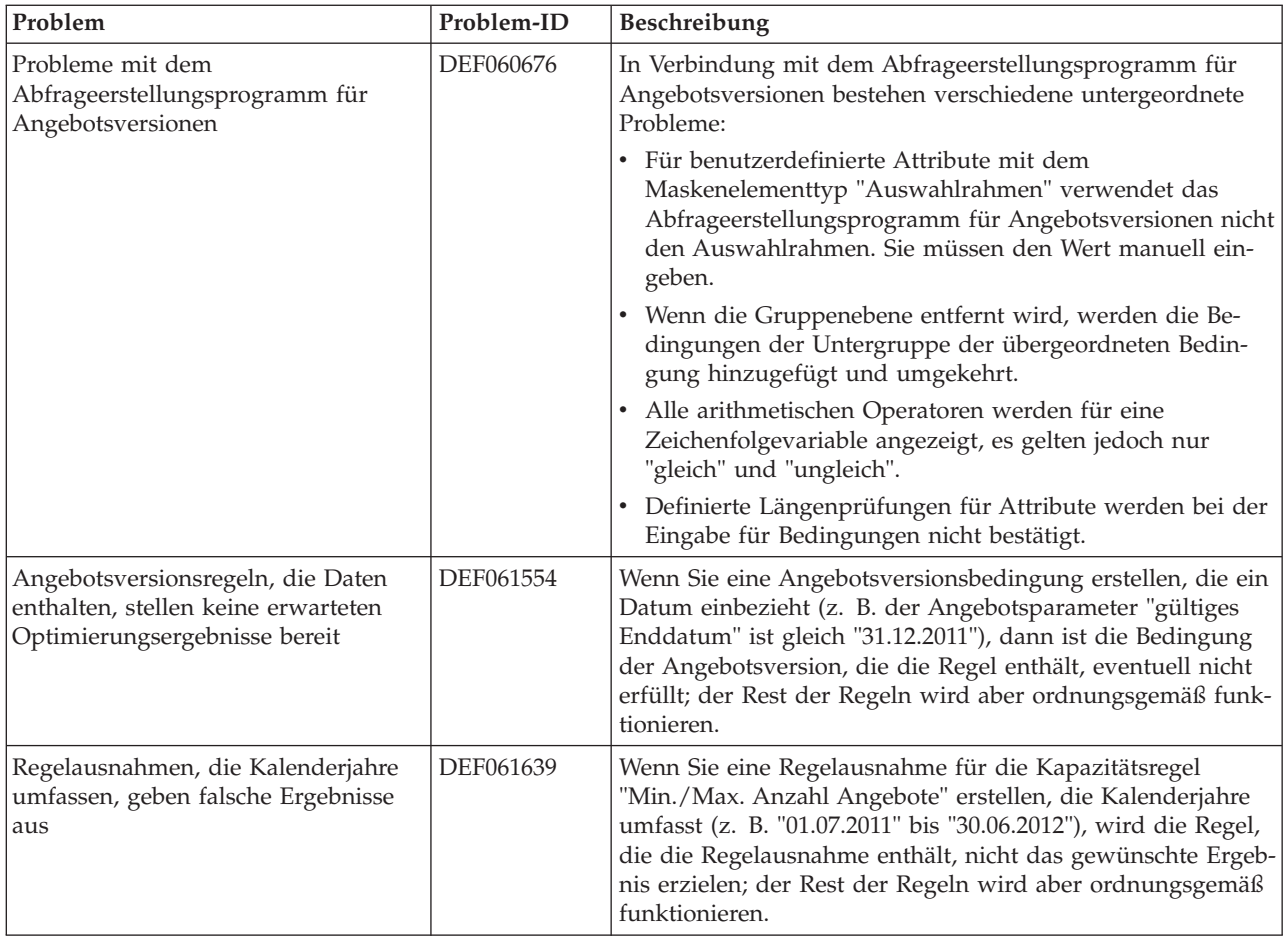

# **Bekannte Einschränkungen**

In diesem Abschnitt sind die in Contact Optimization 9.1.1 bekannten Einschränkungen aufgelistet.

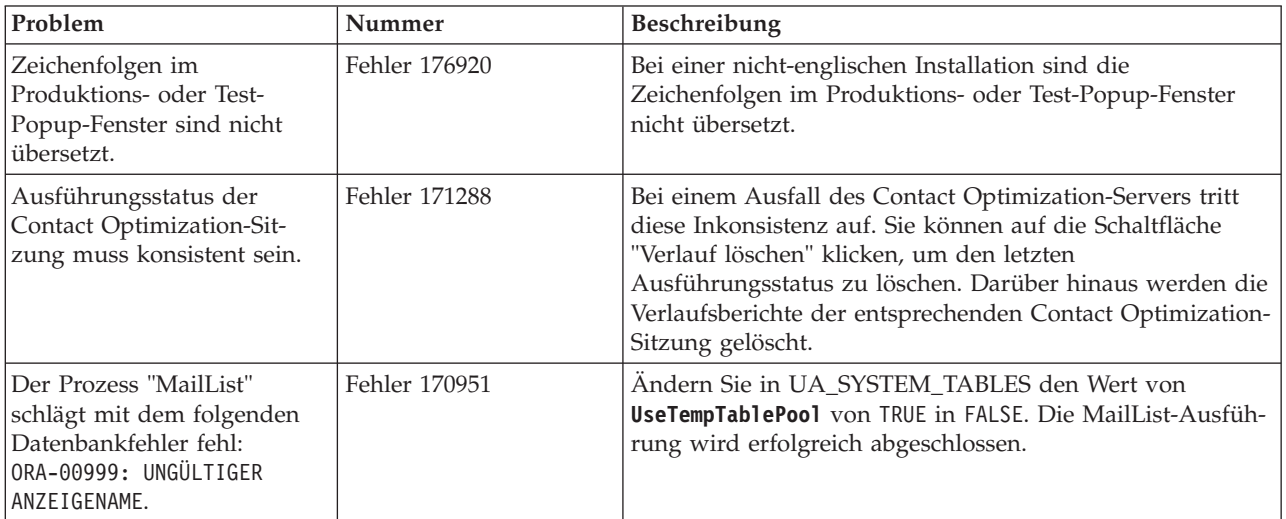

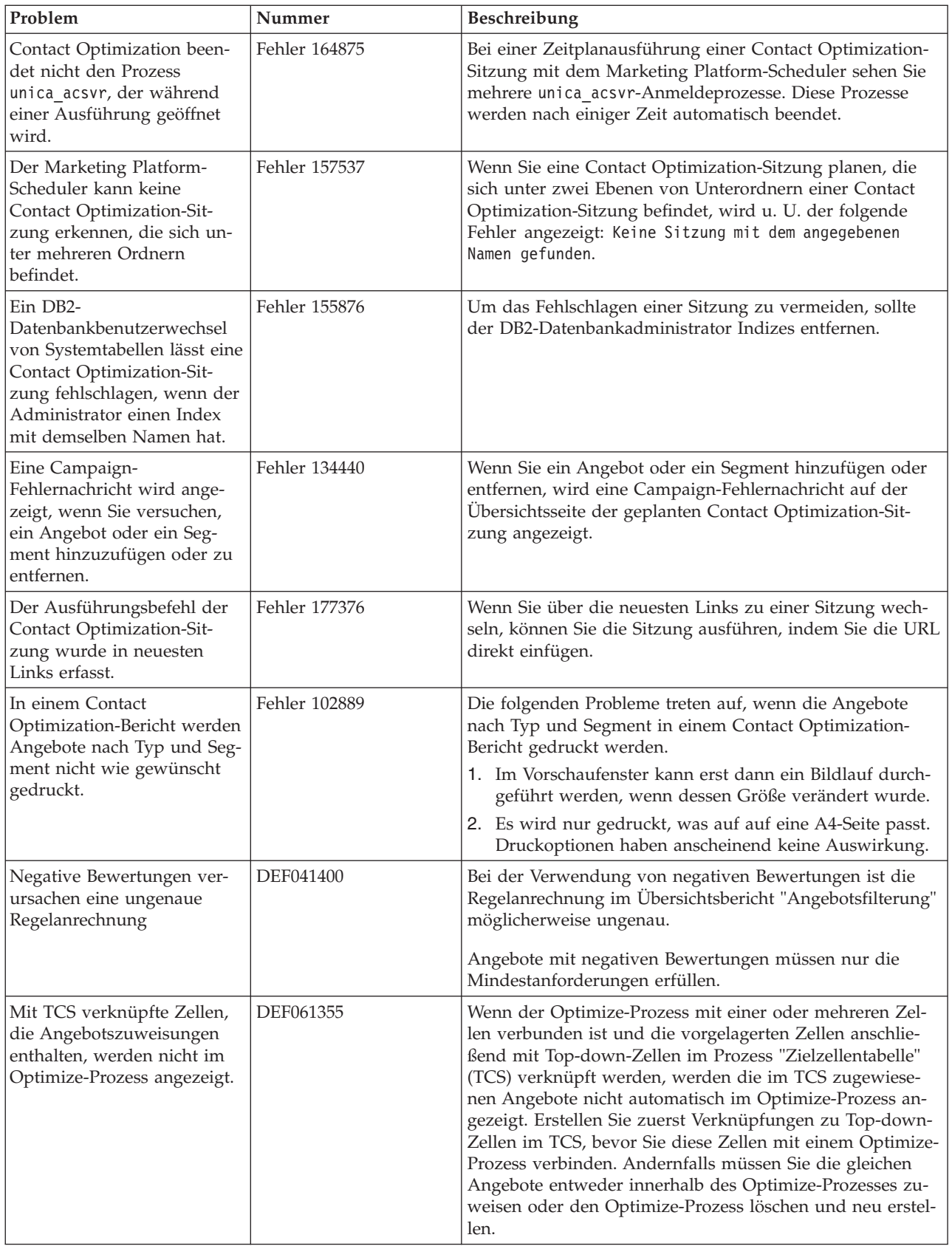

<span id="page-11-0"></span>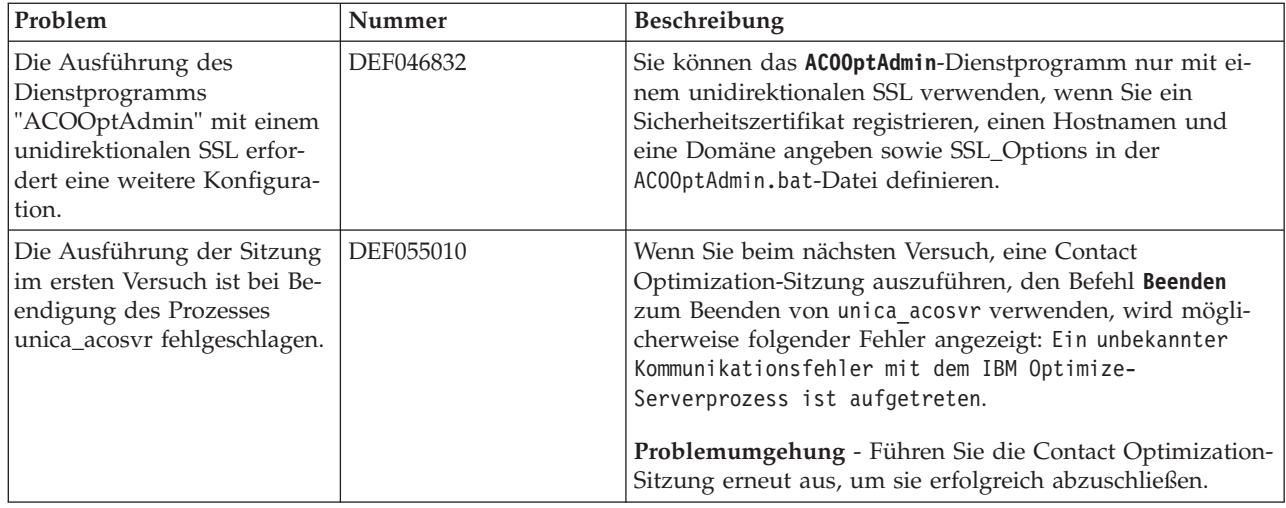

## **Neue Funktionen und Änderungen in Version 9.1.0**

Die folgenden neuen Funktionen und Änderungen werden in Version 9.1.0 von IBM Contact Optimization eingeführt.

## **Optimierung der Agentenkapazität**

Mit dem Release 9.1 können Contact Optimization-Benutzer Optimization jetzt auch über eine Verzweigung oder einen Agentenkanal einsetzen. Mithilfe der Agentenkapazitätsoptimierung leiten Sie Angebote für Kunden mit hoher Kaufkraft über Agenten zu den entsprechenden Kunden. Indem spezielle Angebote für ausgewählte Kunden über Ihre Agenten geleitet werden, stellen Sie sicher, dass persönlicher Kontakt mit Kunden mit hoher Kaufkraft besteht, und erhöhen so die Rendite Ihrer Marketinginvestitionen. Damit Sie die Agentenkapazitätsoptimierung verwenden können, müssen Sie beim Erstellen einer Contact Optimization-Sitzung einen Kampagnenkanal festlegen, der als Agentenkanal dient. Sämtliche über diesen Kanal erstellten Angebote werden über Agenten geleitet. Für die Sitzung legen Sie eine Agenteninformationstabelle und eine Tabelle für Agenten-Kunden-Beziehung fest. Danach definieren Sie auf dem Agentenkanal eine kundenübergreifende Kapazitätsregel "Min./max. Anz. Angebote".

## **UpdateSessionTableStatistics**

Mit dem Parameter UpdateSessionTableStatistics wird während einer Optimize-Sitzung eine Abfrage zur Aktualisierung der Statistiken der PCT-, RC- und POA-Tabellen hinzugefügt. Dieser Parameter kann auf Sitzungsebene ohne Auswirkungen auf andere Sitzungen optimiert werden. Wenn die Indexstatistiken aktuell gehalten werden, wird die Leistung der Abfrage dieser Tabellen verbessert. Dieser Parameter ist auch in den globalen Konfigurationseinstellungen von Optimize vorhanden.

## **FICO ersetzt durch iLog**

Contact Optimization verwendet jetzt IBM CPLEX Solver für mathematische Berechnungen, die erforderlich sind, um für jedes Kampagnenziel das beste Angebot auszuwählen. IBM CPLEX Solver ersetzt die Technologie eines Drittanbieters. Dadurch, dass IBM zur Optimierung seine eigene Technologie einsetzt, wird sichergestellt, dass Roadmaps gut abgestimmt sind und Produktteams von nun an eng zusammenarbeiten, sodass das Contact Optimization-Produkt immer das beste Leistungsverhalten zeigt.

#### **Maximale Kapazitätsnutzung aktivieren**

Sollten Sie Contact Optimization-Ergebnisse erhalten, die die Möglichkeiten des Kanals nicht auslasten, aktivieren Sie EnableMaxCapacityConsumption, um den Verlust an Kanalkapazität zu verringern. Führen Sie danach die Contact Optimization-Sitzung erneut aus. Falls der Parameter EnableMaxCapacityConsumption auf "True" gesetzt wird, verwendet Contact Optimization einen erweiterten Algorithmus und versucht, den in den kundenübergreifenden Regeln (Kapazitätsregel "Min./max. Anz. Angebote" und Regel "Benutzerdefinierte Kapazität") festgelegten Maximalwerten der Beschränkungen zu entsprechen. Wenn dieser Wert verwendet wird, kann sich jedoch die Zeit für die Sitzungsausführung abhängig von den für die Sitzung bereitgestellten Daten erhöhen.

#### **IBM EMM-Installations- und Upgradeverbesserungen**

Die Verbesserungen des Installations- und Upgradeprozesses umfassen Folgendes:

- v Damit Informationen leichter zu finden und zu verwenden sind, wurden die Installationshandbücher aller Produkte neu geschrieben und in separate Installations- und Upgradehandbücher unterteilt.
- v Die Installationsprogramme wurden erweitert und enthalten jetzt bessere Beschreibungen der Informationen, die Sie eingeben müssen, und weisen deutlicher darauf hin, wie Sie bei jeder einzelnen Phase der Installation vorgehen müssen.
- v Jedes Installationsprogramm enthält jetzt direkte Links zu den Installations- und Upgradehandbüchern des Produkts (entweder als PDF oder im Format HTML).

#### **Änderung der Dokumentation in Hinblick auf das Arbeitsblatt für Zielzellen**

Im *Contact Optimization-Benutzerhandbuch* sollte der Abschnitt "Arbeitsblatt für Ziele und Ablaufdiagramme vor der Optimierung" richtig "Arbeitsblatt für Ziel**zellen** und Ablaufdiagramme vor der Optimierung" heißen.

Stellen Sie außerdem in einem Ablaufdiagramm vor der Optimierung keine Beziehung zwischen den TCS-Kontrollzellen und dem Prozessfeld "Optimierung" her. Legen Sie die Kontrollzellen nach der Optimierung fest.

# <span id="page-14-0"></span>**Vor der Kontaktaufnahme zum Technical Support von IBM**

Sollte sich ein Problem nicht mithilfe der Dokumentation beheben lassen, können sich die für den Support zuständigen Kontaktpersonen Ihres Unternehmens telefonisch an den technischen Support von IBM wenden. Damit wir Ihnen möglichst schnell und erfolgreich helfen können, beachten Sie dabei bitte die Anleitungen in diesem Abschnitt.

Wenn Sie wissen möchten, wer die für den Support zuständige Kontaktperson Ihres Unternehmens ist, wenden Sie sich an Ihren IBM-Administrator.

**Anmerkung:** Der technische Support schreibt bzw. erstellt keine API-Scripts. Wenden Sie sich zur Unterstützung bei der Implementierung unserer API-Angebote an IBM Professional Services.

#### **Zu erfassende Informationen**

Halten Sie folgende Informationen bereit, wenn Sie sich an den technischen Support von IBM wenden:

- Kurze Beschreibung der Art Ihres Problems
- v Detaillierte Fehlernachrichten, die beim Auftreten des Problems angezeigt werden.
- Schritte zum Reproduzieren des Problems
- v Entsprechende Protokolldateien, Sitzungsdateien, Konfigurationsdateien und Daten
- v Informationen zu Ihrer Produkt- und Systemumgebung von , die Sie entsprechend der Beschreibung unter "Systeminformationen" abrufen können.

#### **Systeminformationen**

Bei Ihrem Anruf beim technischen Support von IBM werden Sie um verschiedene Informationen gebeten.

Sofern das Problem Sie nicht an der Anmeldung hindert, finden Sie einen Großteil der benötigten Daten auf der Info-Seite. Dort erhalten Sie Informationen zu Ihren installierten IBM Anwendungen.

Sie können über **Hilfe > Info** (Help > About) auf die Info-Seite zugreifen. Wenn Sie nicht auf die Info-Seite zugreifen können, überprüfen Sie, ob sich die Datei version.txt im Installationsverzeichnis Ihrer Anwendung befindet.

#### **Kontaktinformationen für den technischen Support von IBM**

Wenn Sie sich an den Technical Support von IBM wenden möchten, finden Sie weitere Informationen auf der Website des Technical Support für IBM Produkte [\(http://www.ibm.com/support/entry/portal/open\\_service\\_request\)](http://www.ibm.com/support/entry/portal/open_service_request).

**Anmerkung:** Um eine Supportanforderung einzugeben, müssen Sie sich mit einem IBM Account anmelden. Dieser Account muss mit Ihrer IBM Kundennummer verknüpft sein. Weitere Informationen zum Zuordnen Ihres Accounts zu Ihrer IBM Kundennummer erhalten Sie unter **Unterstützungsressourcen > Gültige Softwareunterstützung** im Support-Portal.

## <span id="page-16-0"></span>**Bemerkungen**

Die vorliegenden Informationen wurden für Produkte und Services entwickelt, die auf dem deutschen Markt angeboten werden.

Möglicherweise bietet IBM die in dieser Dokumentation beschriebenen Produkte, Services oder Funktionen in anderen Ländern nicht an. Informationen über die gegenwärtig im jeweiligen Land verfügbaren Produkte und Services sind beim zuständigen IBM Ansprechpartner erhältlich. Hinweise auf IBM Lizenzprogramme oder andere IBM Produkte bedeuten nicht, dass nur Programme, Produkte oder Services von IBM verwendet werden können. Anstelle der IBM Produkte, Programme oder Services können auch andere, ihnen äquivalente Produkte, Programme oder Services verwendet werden, solange diese keine gewerblichen oder anderen Schutzrechte von IBM verletzen. Die Verantwortung für den Betrieb von Produkten, Programmen und Services anderer Anbieter liegt beim Kunden.

Für die in diesem Handbuch beschriebenen Erzeugnisse und Verfahren kann es IBM Patente oder Patentanmeldungen geben. Mit der Auslieferung dieses Handbuchs ist keine Lizenzierung dieser Patente verbunden. Lizenzanforderungen sind schriftlich an folgende Adresse zu richten (Anfragen an diese Adresse müssen auf Englisch formuliert werden):

IBM Director of Licensing IBM Corporation Tour Descartes 2, avenue Gambetta 92066 Paris La Defense France

Trotz sorgfältiger Bearbeitung können technische Ungenauigkeiten oder Druckfehler in dieser Veröffentlichung nicht ausgeschlossen werden. Die hier enthaltenen Informationen werden in regelmäßigen Zeitabständen aktualisiert und als Neuausgabe veröffentlicht. IBM kann ohne weitere Mitteilung jederzeit Verbesserungen und/ oder Änderungen an den in dieser Veröffentlichung beschriebenen Produkten und/ oder Programmen vornehmen.

Verweise in diesen Informationen auf Websites anderer Anbieter werden lediglich als Service für den Kunden bereitgestellt und stellen keinerlei Billigung des Inhalts dieser Websites dar. Das über diese Websites verfügbare Material ist nicht Bestandteil des Materials für dieses IBM Produkt. Die Verwendung dieser Websites geschieht auf eigene Verantwortung.

Werden an IBM Informationen eingesandt, können diese beliebig verwendet werden, ohne dass eine Verpflichtung gegenüber dem Einsender entsteht.

Lizenznehmer des Programms, die Informationen zu diesem Produkt wünschen mit der Zielsetzung: (i) den Austausch von Informationen zwischen unabhängig voneinander erstellten Programmen und anderen Programmen (einschließlich des vorliegenden Programms) sowie (ii) die gemeinsame Nutzung der ausgetauschten Informationen zu ermöglichen, wenden sich an folgende Adresse:

IBM Corporation 170 Tracer Lane Waltham, MA 02451 USA

Die Bereitstellung dieser Informationen kann unter Umständen von bestimmten Bedingungen - in einigen Fällen auch von der Zahlung einer Gebühr - abhängig sein.

Die Lieferung des in diesem Dokument beschriebenen Lizenzprogramms sowie des zugehörigen Lizenzmaterials erfolgt auf der Basis der IBM Rahmenvereinbarung bzw. der Allgemeinen Geschäftsbedingungen von IBM, der IBM Internationalen Nutzungsbedingungen für Programmpakete oder einer äquivalenten Vereinbarung.

Alle in diesem Dokument enthaltenen Leistungsdaten stammen aus einer kontrollierten Umgebung. Die Ergebnisse, die in anderen Betriebsumgebungen erzielt werden, können daher erheblich von den hier erzielten Ergebnissen abweichen. Einige Daten stammen möglicherweise von Systemen, deren Entwicklung noch nicht abgeschlossen ist. Eine Gewährleistung, dass diese Daten auch in allgemein verfügbaren Systemen erzielt werden, kann nicht gegeben werden. Darüber hinaus wurden einige Daten unter Umständen durch Extrapolation berechnet. Die tatsächlichen Ergebnisse können davon abweichen. Benutzer dieses Dokuments sollten die entsprechenden Daten in ihrer spezifischen Umgebung prüfen.

Alle Informationen zu Produkten anderer Anbieter stammen von den Anbietern der aufgeführten Produkte, deren veröffentlichten Ankündigungen oder anderen allgemein verfügbaren Quellen. IBM hat diese Produkte nicht getestet und kann daher keine Aussagen zu Leistung, Kompatibilität oder anderen Merkmalen machen. Fragen zu den Leistungsmerkmalen von Produkten anderer Anbieter sind an den jeweiligen Anbieter zu richten.

Aussagen über Pläne und Absichten von IBM unterliegen Änderungen oder können zurückgenommen werden und repräsentieren nur die Ziele von IBM.

Alle von IBM angegebenen Preise sind empfohlene Richtpreise und können jederzeit ohne weitere Mitteilung geändert werden. Händlerpreise können unter Umständen von den hier genannten Preisen abweichen.

Diese Veröffentlichung enthält Beispiele für Daten und Berichte des alltäglichen Geschäftsablaufs. Sie sollen nur die Funktionen des Lizenzprogramms illustrieren und können Namen von Personen, Firmen, Marken oder Produkten enthalten. Alle diese Namen sind frei erfunden; Ähnlichkeiten mit tatsächlichen Namen und Adressen sind rein zufällig.

#### COPYRIGHTLIZENZ:

Diese Veröffentlichung enthält Beispielanwendungsprogramme, die in Quellensprache geschrieben sind und Programmiertechniken in verschiedenen Betriebsumgebungen veranschaulichen. Sie dürfen diese Beispielprogramme kostenlos kopieren, ändern und verteilen, wenn dies zu dem Zweck geschieht, Anwendungsprogramme zu entwickeln, zu verwenden, zu vermarkten oder zu verteilen, die mit der Anwendungsprogrammierschnittstelle für die Betriebsumgebung konform sind, für die diese Beispielprogramme geschrieben werden. Diese Beispiele wurden nicht unter allen denkbaren Bedingungen getestet. Daher kann IBM die Zuverlässigkeit, Wartungsfreundlichkeit oder Funktion dieser Programme weder zusagen noch gewährleisten. Die Beispielprogramme werden ohne Wartung (auf "as-is"-Basis)

und ohne jegliche Gewährleistung zur Verfügung gestellt. IBM übernimmt keine Haftung für Schäden, die durch die Verwendung der Beispielprogramme entstehen.

Wird dieses Buch als Softcopy (Book) angezeigt, erscheinen keine Fotografien oder Farbabbildungen.

#### <span id="page-18-0"></span>**Marken**

IBM, das IBM Logo und ibm.com sind Marken oder eingetragene Marken der IBM Corporation in den USA und/oder anderen Ländern. Weitere Produkt- und Servicenamen können Marken von IBM oder anderen Unternehmen sein. Eine aktuelle Liste der IBM Marken finden Sie auf der Webseite "Copyright and trademark information" unter www.ibm.com/legal/copytrade.shtml.

#### **Hinweise zu Datenschutzrichtlinien und Nutzungsbedingungen**

IBM Softwareprodukte, einschließlich Software as a Service-Lösungen ("Softwareangebote"), können Cookies oder andere Technologien verwenden, um Informationen zur Produktnutzung zu erfassen, die Endbenutzererfahrung zu verbessern und Interaktionen mit dem Endbenutzer anzupassen oder zu anderen Zwecken. Ein Cookie ist ein Datenelement, das von einer Website an Ihren Browser gesendet wird und dann als Tag auf Ihrem Computer gespeichert werden kann, mit dem Ihr Computer identifiziert wird. In vielen Fällen werden von diesen Cookies keine personenbezogenen Daten erfasst. Wenn ein Softwareangebot, das von Ihnen verwendet wird, die Erfassung personenbezogener Daten anhand von Cookies und ähnlichen Technologien ermöglicht, werden Sie im Folgenden über die hierbei geltenden Besonderheiten informiert.

Abhängig von den bereitgestellten Konfigurationen kann dieses Softwareangebot Sitzungscookies und permanente Cookies verwenden, mit denen der Benutzername des Benutzers und andere personenbezogene Daten zum Zwecke des Sitzungsmanagements, zur Verbesserung der Benutzerfreundlichkeit und zu anderen funktionsbezogenen Zwecken sowie zur Nutzungsüberwachung erfasst werden. Diese Cookies können deaktiviert werden. Durch die Deaktivierung kann jedoch auch die von ihnen bereitgestellte Funktionalität nicht mehr genutzt werden.

Die Erfassung personenbezogener Daten mithilfe von Cookies und ähnlichen Technologien wird durch verschiedene rechtliche Bestimmungen geregelt. Wenn die für dieses Softwareangebot implementierten Konfigurationen Ihnen als Kunde die Möglichkeit bieten, personenbezogene Daten von Endbenutzern über Cookies und andere Technologien zu erfassen, dann sollten Sie ggf. juristische Beratung zu den geltenden Gesetzen für eine solche Datenerfassung in Anspruch nehmen. Dies gilt auch in Bezug auf die Anforderungen, die vom Gesetzgeber in Bezug auf Hinweise und die Einholung von Einwilligungen vorgeschrieben werden.

IBM setzt voraus, dass Kunden folgende Bedingungen erfüllen: (1) Sie stellen einen klar erkennbaren und auffälligen Link zu den Nutzungsbedingungen der Kundenwebsite (z. B. Datenschutzerklärung) bereit. Dieser Link muss wiederum einen Link zu der Vorgehensweise von IBM und des Kunden bei der Datenerhebung und Datennutzung umfassen. (2) Sie weisen darauf hin, dass Cookies und Clear GIFs/ Web-Beacons von IBM im Auftrag des Kunden auf dem Computer des Besuchers platziert werden. Dieser Hinweis muss eine Erläuterung hinsichtlich des Zwecks dieser Technologie umfassen. (3) Sie müssen in dem gesetzlich vorgeschriebenen Umfang die Einwilligung von Websitebesuchern einholen, bevor Cookies und

Clear GIFs/Web-Beacons vom Kunden oder von IBM im Auftrag des Kunden auf den Geräten der Websitebesucher platziert werden.

Weitere Informationen zur Verwendung verschiedener Technologien einschließlich der Verwendung von Cookies zu diesen Zwecken finden Sie im IBM Online Privacy Statement unter der Webadresse http://www.ibm.com/privacy/details/us/en im Abschnitt mit dem Titel "Cookies, Web Beacons and Other Technologies".

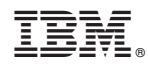

Gedruckt in Deutschland